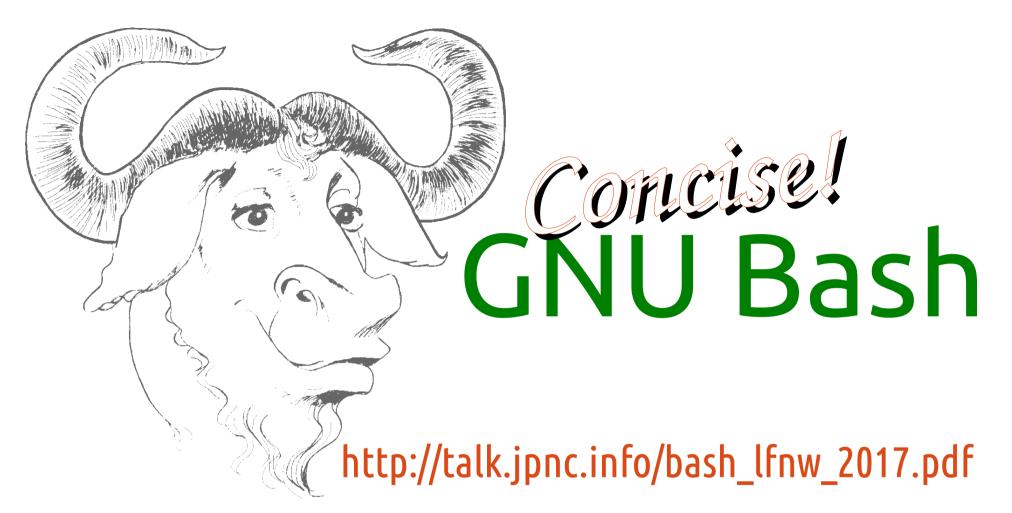

# an introduction to advanced usage

James Pannacciulli Systems Engineer

### Notes about the presentation:

- This talk assumes you are familiar with basic command line concepts.
- This talk covers Bash, not the wealth of CLI utilities available on GNU/Linux and other systems.
- This talk assumes a **GNU/Linux** machine, though most everything here should be fairly portable.
- Bash is flexible and fun, don't forget to enjoy the time you spend using it!

### Command Types

#### File:

External executable file.

#### **Builtin:**

Command compiled in as part of Bash.

#### **Keyword:**

Reserved syntactic word.

#### **Function:**

User definable, named compound command.

User definable, simple command substitution.

```
Command types
                                     Alias:
0] ~/bash$ type -a \
 ls cd while genpass
ls is aliased to `ls --color=auto'
ls is /bin/ls
cd is a shell builtin
while is a shell keyword
genpass is a function
genpass ()
    tr -dc 'a-zA-Z0-9_#@.-' < /dev/urandom | head -c ${1:-14};
   echo
```

# Getting Help with Bash and with your OS

type: apropos:

Determine type of command, list contents of aliases and

functions.

Search man pages.

man:

System manual.

help:

Display usage information about Bash builtins and keywords. info:

Advanced manual system primarily used for GNU programs.

### General reference commands to get started:

help info man bash

help help man man

info info man -a intro

### Some Useful Definitions

Technical Terms as Defined and Used in Bash Documentation

word Sequence of **characters** considered to be a single unit.

list Sequence of one or more commands or pipelines.

name A word consisting only of alphanumeric characters and underscores. Can <u>not</u> begin with a numeric character.

parameter An entity that stores values. A variable is a parameter denoted by a name; there are also positional and special parameters.

### Return Status

Success: Command returns a status of 0.

Failure: Command returns a non-zero status.

- ▶ Valid return values range from 0 to 255.
- The return value of the last command to have executed is captured in the special parameter \$?.
- Many programs signal different types of failure or error with different return values, which allows us to handle errors programmatically.

# **List Operators**

list0; list1

Execute **list0**, then execute **list1**. Same as separation by newline.

list0 & list1

Execute **list0** in a background subshell and simultaneously execute **list1**.

list0 && list1

Execute **list0**, then execute **list1** only if **list0** returns status 0.

list0 || list1

Execute **list0**, then execute **list1** only if **list0** returns a non-zero status.

### Conditionals: if

if list0
 then list1
fi

Evaluate *list0*, then evaluate *list1* only if *list0* returns status *0*.

if list0
 then list1
 else list2
fi

Evaluate *list0*, then evaluate *list1* only if *list0* returns status *0*. Otherwise, evaluate *list2*.

then list1
 elif list2
 then list3
 else list4

Evaluate *list0*, then evaluate *list1* only if *list0* returns status *0*. Otherwise, evaluate *list2*, then evaluate *list3* only if *list2* returns status *0*. Otherwise, evaluate *list4*.

### **Tests**

# [ expression ] test expression

Evaluate conditional expression with the **test** builtin (or the analogous **/bin/[** or **/bin/test** commands if specified).

### [[ expression ]]

Evaluate conditional expression with the [[ keyword.

- Word splitting is **not** performed during any parameter expansion.
- The righthand side of a string comparison (==, !=) is treated as a pattern when not quoted, and as a string when quoted.
- Regular Expressions may be matched with the =~ operator.
- Short circuiting logical operators && and || can be used to combine condition expressions.

# Common Conditional Expressions

See them all by executing help test

```
file exists
               [[ -e file ]]
               [[ -f file ]]
                            file is a regular file
               [[ -d file ]]
                            file is a directory
                [[ -t fd ]]
                            fd is open and refers to a terminal
       [[ file0 -nt file1 ]]
                            file0 is newer than file1
       [[ file0 -ef file1 ]]
                            file0 is a hard link to file1
            [[ -n string ]]
                            string is non-empty
            [[ -z string ]]
                            string is empty
[[ string0 == "string1" ]]
                            string0 and string1 are the same
[[ string0 != "string1" ]]
                            string0 and string1 are not the same
   [[ string == pattern ]]
                            string matches pattern
                            string matches regular expression
     [[ string =~ regex ]]
```

### Pattern Matching

Pattern matching is used in Bash for the [[ and case keywords, pathname expansion, and some types of parameter expansion.

- Matches any string, including null.
- ? Matches any single character.

[character class] Matches any one of the characters enclosed between [ and ].

[^...] matches the complement (any character not in the class)

[x-z] matches the range of characters from x to z

[[:class:]] matches according to these POSIX classes:

alnum alpha ascii blank cntrl digit graph lower print punct space

### Conditionals: case

```
case word in

pattern0)

list0;;

pattern1 | pattern2)

list1;;
```

Match word against each pattern sequentially. When the first match is found, evaluate the list corresponding to that match and stop matching.

The (pipe) character between two patterns entails a match if either pattern matches (inclusive OR).

### **Parameters**

Positional Parameters: \$1 \$2 \$3 \$4 \$5 \$6 \$7 \$8 \$9 \${10} ...

Parameters passed to salient command, encapsulating words on the command line as arguments.

Special Parameters: \$\* \$@ \$# \$- \$\$ \$0 \$! \$? \$\_

Parameters providing **information** about positional parameters, the current shell, and the previous command.

#### Variables: name=string

Parameters which may be **assigned values** by the user. There are also some special shell variables which may provide information, toggle shell options, or configure certain features.

For variable assignment, "=" must **not** have adjacent spaces.

# Parameter Expansion: Conditionals

(check if variable is unset, empty, or non-empty)

|                                     | <b>unset</b> param | param= <b>""</b> | param=" <b>gnu</b> " |
|-------------------------------------|--------------------|------------------|----------------------|
| \${param- <i>default</i> }          | default            | _                | gnu                  |
| \${param= <i>default</i> }          | name=default       | _                | gnu                  |
| \${param+alternate}                 | _                  | alternate        | alternate            |
| \${param <b>?</b> error}            | еггог              | _                | gnu                  |
| Treat empty as unset:               |                    |                  |                      |
| \${param <b>:-</b> default}         | default            | default          | gnu                  |
| \${param <b>:=</b> <i>default</i> } | name=default       | name=defaul      | <i>t</i> gnu         |
| \${param <b>:+</b> alternate}       | _                  | _                | alternate            |
| \${param <b>:?</b> <i>error</i> }   | еггог              | еггог            | gnu                  |

# Parameter Expansion: Substrings

### param="mandrake"

#### **Extraction:**

\${param:offset}

\${param:offset:length}

#### Removal from left edge:

\${param#pattern}

\${param##pattern}

#### Removal from right edge:

\${param%pattern}

\${param%%pattern}

offset of **3**, length of **2** 

drake

dr

pattern is '\*a'

ndrake

ke

pattern is 'a\*'

mandr

m

# Parameter Expansion: Pattern Substitution

#### **Substitution:**

\${param/pattern/string}

\${param//pattern/string}

Substitute at left edge:

\${param/#pattern/string}

Substitute at right edge:

\${param/%pattern/string}

### param="ubuntu"

pattern is 'u?', string is 'X'

Xuntu

XXtu

pattern is '**u**', string is '**X**'

Xbuntu

ubunt**X** 

# Parameter Expansion:

Indirection, Element Listing, and Length

name0="name1"; name1="hello";
array=( gnu not unix )

#### **Indirect expansion:**

\${!name0} hello

#### List names matching prefix "na":

\${!na\*} or "\${!na@}" name0 name1

#### **List keys in array:**

\${!array[\*]} or "\${!array[@]}" 0 1 2

#### **Expand to length:**

\${#name0} \${#array}

# **Indexed Arrays**

### **Assign an array by elements:**

```
array=( zero one two "three and more")
```

#### Add to an array or modify an element:

```
array+=( "four and beyond" [0]=ZERO )
```

Recreate array with spaces in elements as underscores:

```
array=("${array[@]///_}")
```

Recreate array only with elements from index 2 to 4:

```
array=( "${array[@]:2:3}")
```

Print element at index 1 of array (second element):

```
echo "${array[1]}"
```

#### **Print array indexes:**

```
echo ${!array[@]}
```

# **Arithmetic Expressions**

(( math and stuff ))

```
name++ increment name after evaluation
name-- decrement name after evaluation
```

**++name** increment name before evaluation decrement name before evaluation

```
- + * / % ** <= >= < > == != && ||
```

- Can be used as a test, returning 0 if the comparison, equality, or inequality is true, or if the calculated number is not zero.
- Can provide in-line expansion when used like command substitution – \$(( math )).
- Bash does not natively support floating point.

# Brace Expansion Arbitrary Word Generation

### **String generation:**

prefix{ab,cd,ef}suffix

**Sequence generation:** 

prefix{x..y}suffix

Bash can complete a list of files into nested brace expansion format with the **ESC-{** key combination. All key bindings may be displayed with **bind -P**.

### Sequencing by specified increment (Bash 4+):

prefix{x..y..incr}suffix

Brace expansion may be **nested** and **combined**.

The **prefix** and **suffix** are optional.

# Compound Commands

#### **Iteration:**

Continuously loop over **list** of commands delineated by the keywords **do** and **done**.

while until for select

#### **Conditionals:**

Execute **list** of commands only under certain conditions. **if** case

#### **Command groups:**

Grouped list of commands, sharing any external redirections and whose return value is that of the list.

(list) { list; }

# While and Until Loops

(Typically) iterate based on an external resource

while list0; do list1; done

Execute list0; if success, execute list1 and repeat. Continue until list0 returns a non-zero status (fails).

until list0; do list1; done

Execute **list0**; if **failure**, execute **list1** and repeat. Continue until **list0** returns a status of **0** (*succeeds*).

The following construct is incredibly handy for processing lines of text: while read

# For and Select Loops

### Iterate based on command line arguments

for name in words; do list; done

During each iteration, assign **name** the value of the next **word**, then execute **list**. Repeat until all **words** have been exhausted.

```
initialization condition afterthought
for (( expr0 ; expr1 ; expr2 )); do list; done
```

Evaluate expr0, then loop over ((expr1)) || break; { list; ((expr2)); } - that is to say execute list only if expr1 returns non-zero status (fails), evaluating expr2 after each iteration. The expressions are evaluated as arithmetic expressions, and the list as a regular command list.

#### select name in words; do list; done

Create a menu with each word as an item. When the user makes a selection, name is assigned the value of the selected word, REPLY is assigned the index number of the selection, and list Is executed.

# **Command Groups**

Treat group as single unit for redirection or branching **Subshell:** 

Evaluate **list** of commands in a **subshell**, meaning that its environment is distinct from the current shell and its The righthand side of a pipe is always a subshell. (list)

#### **Group command:**

Evaluate **list** of commands in the **current shell**, sharing the current shell's environment and parameter scope.

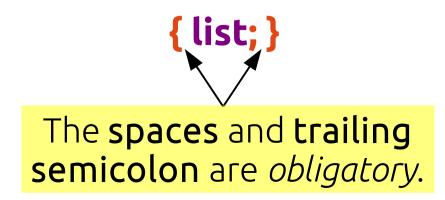

# **Associative Arrays**

#### **Assign an array by elements:**

```
declare -A array=(
    [item]=cheese [price]=6.75 )
```

#### Add to or modify elements in an array:

```
array+=([type]="fresh curds")
```

#### **Copy array:**

```
declare -n array2=array
```

#### **List array keys:**

```
echo "${!array[@]}"
```

### **List array values:**

```
echo "${array[@]}"
```

Associative arrays
(array[key]=value) may be
created in Bash 4 and greater
with declare -A array.

### Redirection

Controlling the input, output, error, and other streams

list > file Overwrite/create file with output from list

list >> file Append/create file with output from list

list < file Feed file to list as input

list0 | list1 Use output from list0 as input to (list1)

- If not specified, fd 1 (STDOUT) is assumed when redirecting output.
- Alternative file descriptors may be specified by prepending the fd number, e.g. 2> file to redirect fd 2 (STDERR) to a file.
- To redirect to a file descriptor, prepend '&' and the fd number, e.g. 2>&1 to redirect STDERR to the current target during parsing for STDOUT.

### Command and Process Substitution

#### **Command substitution:**

Replace the **command substitution in-line** with the **output** of its **subshell**. Turns *output* into *arguments*.

**\$(list)** 

#### **Process substitution:**

Replace the **process substitution** with a **file descriptor** which is connected to the input or output of the **subshell**. Allows *commands* in **list** to act as a *file*.

### **Functions**

Functions are compound commands which are defined in the current shell and given a function name, which can be called like other commands.

func.name () compound\_cmd
Assign compound\_cmd to function named func.name.

func.name () compound\_cmd [>,<,>>] file
Assign compound\_cmd to function named func.name;
function will always redirect to (>), from (<), or append
to (>>) the specified file. Multiple file descriptors may
be specified, for instance: >out.file 2>err.log.

# **Session Portability**

Import elements from current session into a distinct local or remote session.

```
$(declare -p parameters;
  declare -f functions)
code and stuff"

ssh remote_host "
$(declare -p parameters;
  declare -f functions)
```

sudo bash -c "

code and stuff"

Import parameters and functions into root shell, then run code and stuff.

Import parameters and functions into remote shell, then run code and stuff.

- declare can list parameters and functions from the current shell, or can set parameter attributes.
- When sourcing or interpolating Bash code, be mindful of shell options which affect parsing, such as extglob, if the code relies on that syntax.

### A Few Good Links

- http://www.gnu.org/software/bash/
- http://tiswww.case.edu/php/chet/bash/NEWS
- http://tldp.org/LDP/abs/html/index.html
- http://wiki.bash-hackers.org/doku.php
- http://git.jpnc.info/parssh/